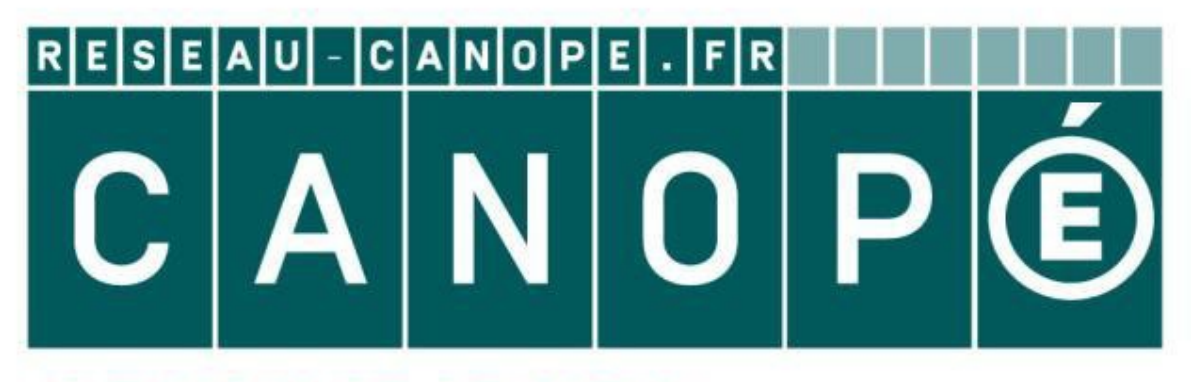

# **LE RÉSEAU DE CRÉATION** ET D'ACCOMPAGNEMENT PÉDAGOGIQUES

**Ce document a été mis en ligne par le Réseau Canopé pour la Base Nationale des Sujets d'Examens de l'enseignementprofessionnel.**

**Ce fichier numérique ne peut être reproduit, représenté, adapté ou traduit sans autorisation.**

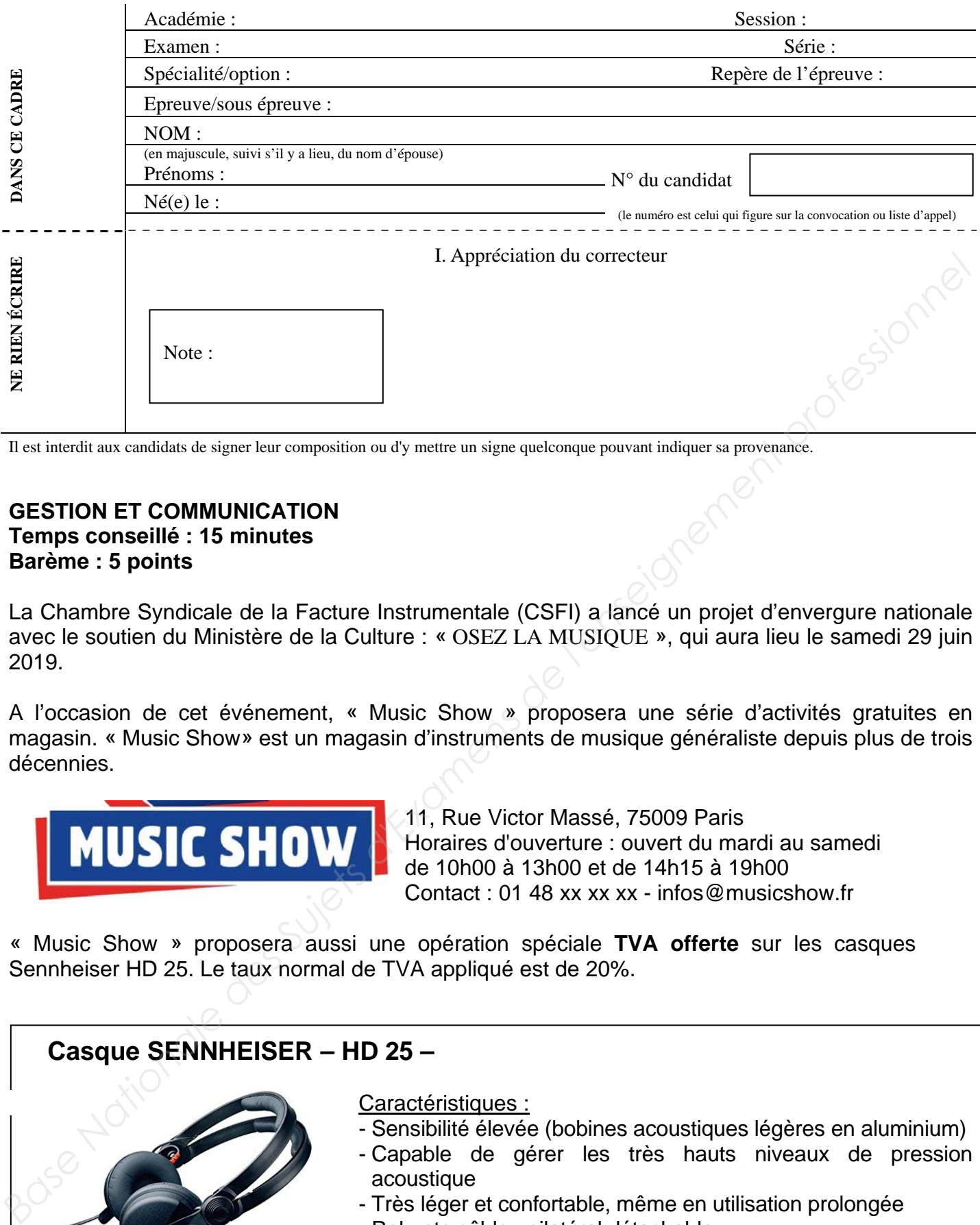

Il est interdit aux candidats de signer leur composition ou d'y mettre un signe quelconque pouvant indiquer sa provenance.

### **GESTION ET COMMUNICATION Temps conseillé : 15 minutes Barème : 5 points**

La Chambre Syndicale de la Facture Instrumentale (CSFI) a lancé un projet d'envergure nationale avec le soutien du Ministère de la Culture : « OSEZ LA MUSIQUE », qui aura lieu le samedi 29 juin 2019.

A l'occasion de cet événement, « Music Show » proposera une série d'activités gratuites en magasin. « Music Show» est un magasin d'instruments de musique généraliste depuis plus de trois décennies.

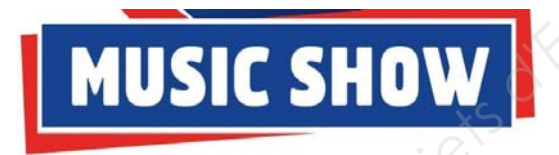

11, Rue Victor Massé, 75009 Paris Horaires d'ouverture : ouvert du mardi au samedi de 10h00 à 13h00 et de 14h15 à 19h00 Contact : 01 48 xx xx xx - infos@musicshow.fr

« Music Show » proposera aussi une opération spéciale **TVA offerte** sur les casques Sennheiser HD 25. Le taux normal de TVA appliqué est de 20%.

### **Casque SENNHEISER – HD 25 –**

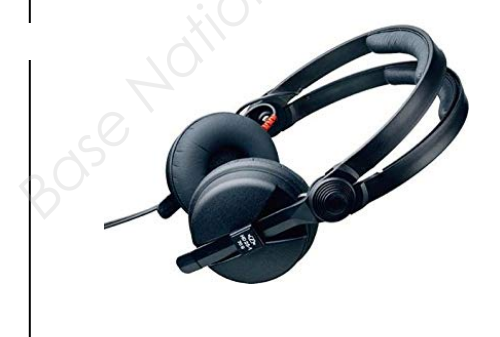

#### Caractéristiques :

- Sensibilité élevée (bobines acoustiques légères en aluminium)
- Capable de gérer les très hauts niveaux de pression acoustique
- Très léger et confortable, même en utilisation prolongée
- Robuste câble unilatéral détachable
- Oreillette pivotante pour l'écoute d'une seule oreille.

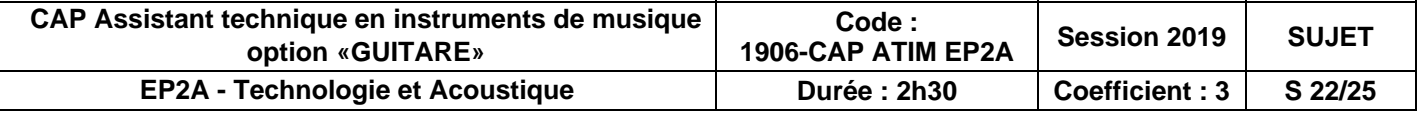

## **NE RIEN ÉCRIRE DANS CETTE PARTIE**

#### **PREMIER TRAVAIL**

Le gérant vous informe qu'il a acheté les casques Sennheiser HD 25 au prix unitaire de 75 € HT et qu'il applique un coefficient multiplicateur TTC de 1,8.

- 1.1. Déterminer le prix de vente TTC hors promotion d'un casque. Présenter votre calcul.
	- ZONE REPONSE

1.2. Le gérant vous rappelle que la remise accordée correspond au montant de la TVA. Il vous demande de calculer le nouveau prix de vente TTC et le pourcentage de remise. Présenter vos calculs.

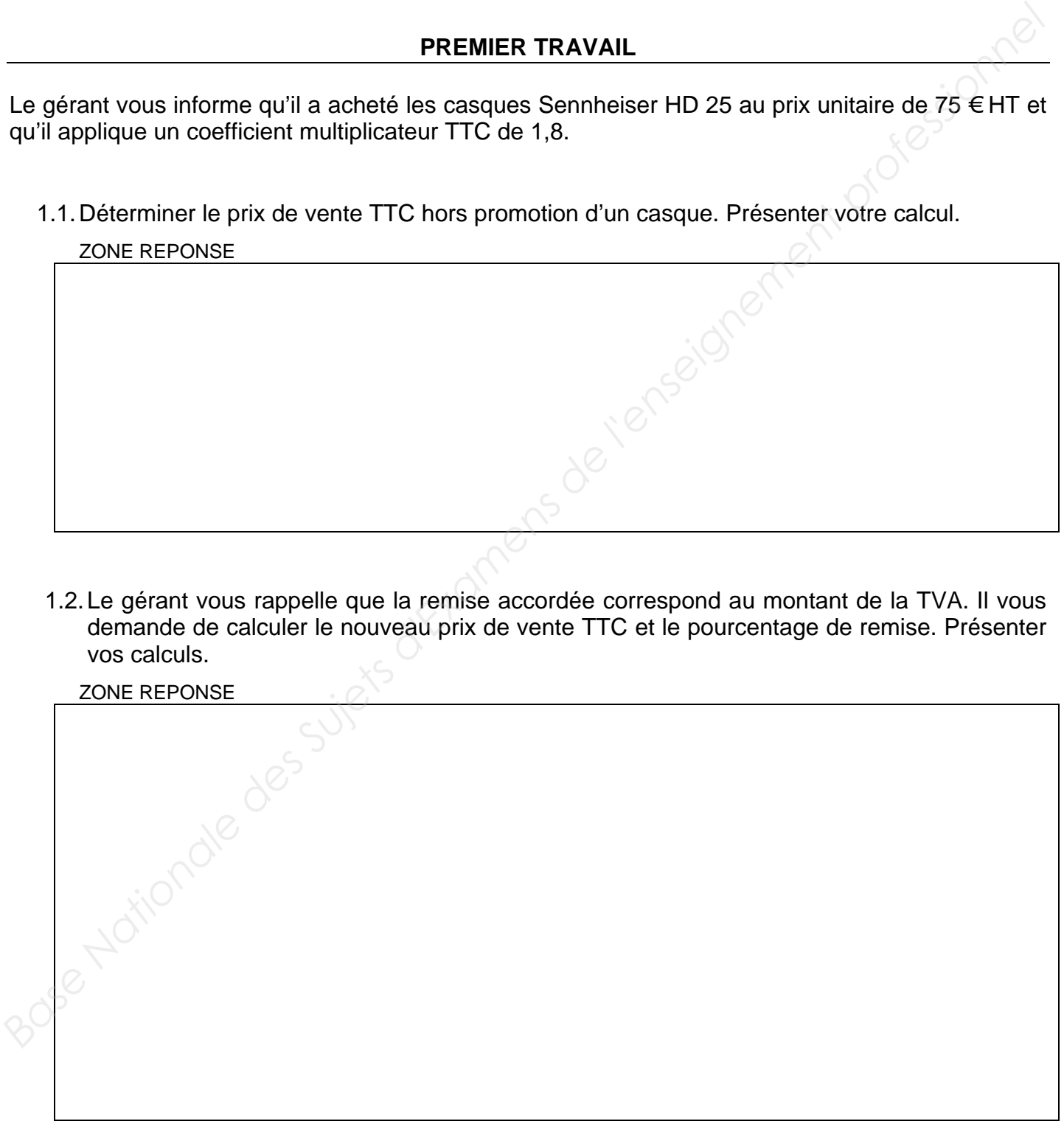

## **NE RIEN ÉCRIRE DANS CETTE PARTIE**

### **DEUXIEME TRAVAIL**

L'entreprise évolue dans un environnement tant économique que juridique, social et politique. L'un des principaux partenaires de l'entreprise demeure l'Etat qui, en fonction des politiques menées, peut impacter le fonctionnement des entreprises. **BEUXIEME TRAVAIL**<br>
L'entreprise évolue dans un environment rate conomique que juridique, social et politique. L'un<br>
des principaux partenaires de l'entreprise.<br>
2.1. Citer 2 mesures gouvernementales pouvant être des oppor

2.1. Citer 2 mesures gouvernementales pouvant être des opportunités pour l'évolution de l'entreprise.

ZONE REPONSE

2.2. Citer 2 mesures gouvernementales pouvant être des contraintes au développement de l'entreprise.

#### ZONE REPONSE

### **NE RIEN ÉCRIRE DANS CETTE PARTIE**

### **TROISIEME TRAVAIL**

Pour communiquer sur cette journée, le responsable du magasin désire faire un e-mailing à partir de son fichier clients. Il envisage de faire appel à un infographiste spécialisé en flyer numérique. Il vous demande de :

3.1. Lister les informations qui devront obligatoirement apparaître sur ce support de communication.

ZONE REPONSE Base Nationale des Suites d'Examens de l'en<br>Base Nationale des Suites d'Examens de l'en